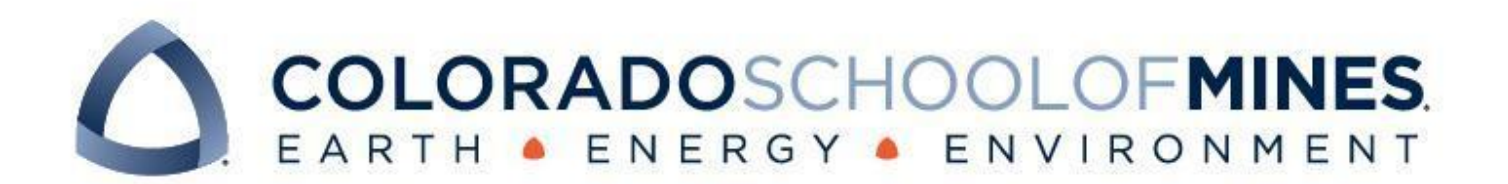

# Dominion Statistics Tracker

Sam Newman

Joshua Boerma

Racyn Komata

Matthew Michal

Revised June 15, 2022

CSCI 370 Summer 2022

Dr. Jeffrey Paone

#### Table 1 - Revision history

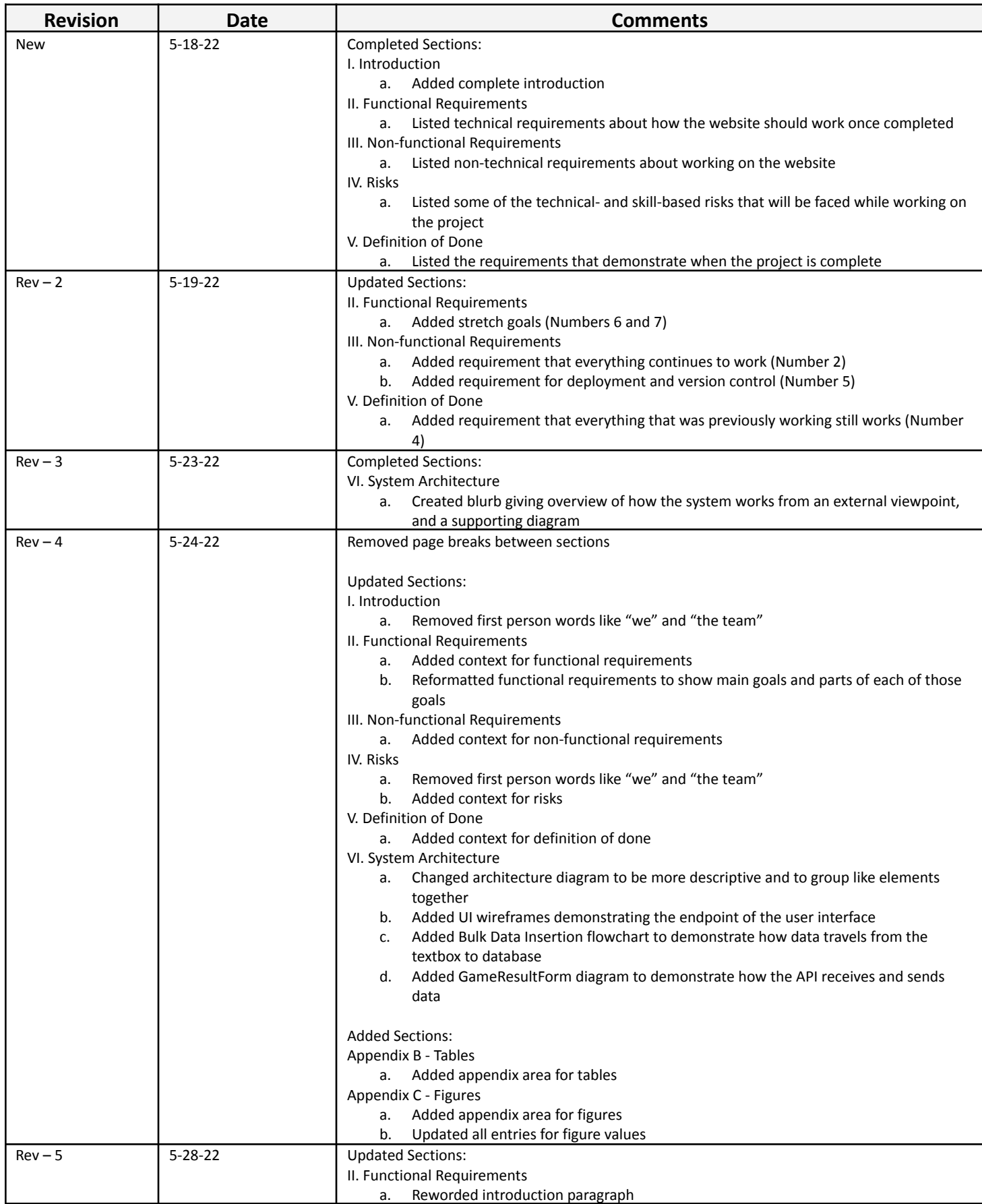

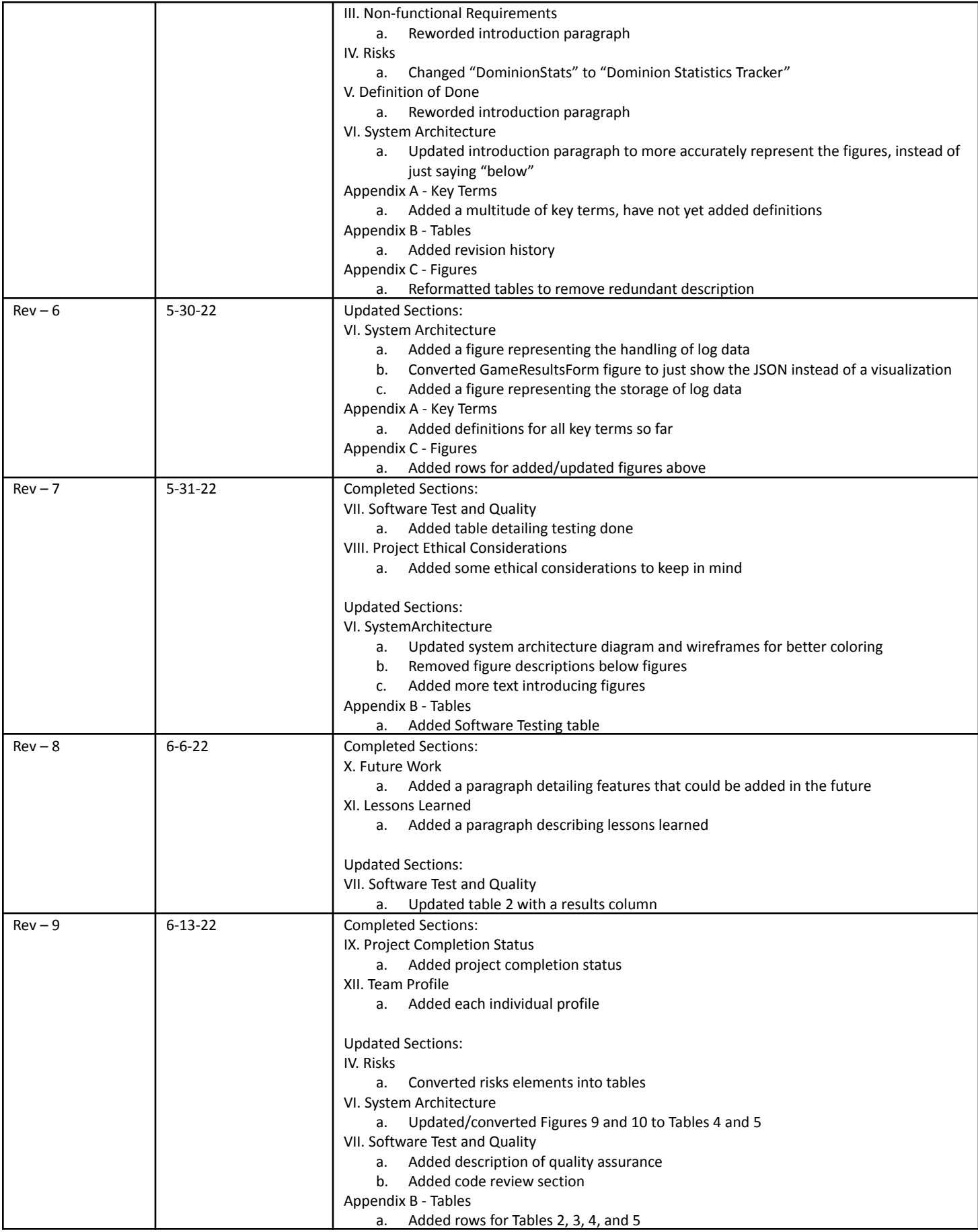

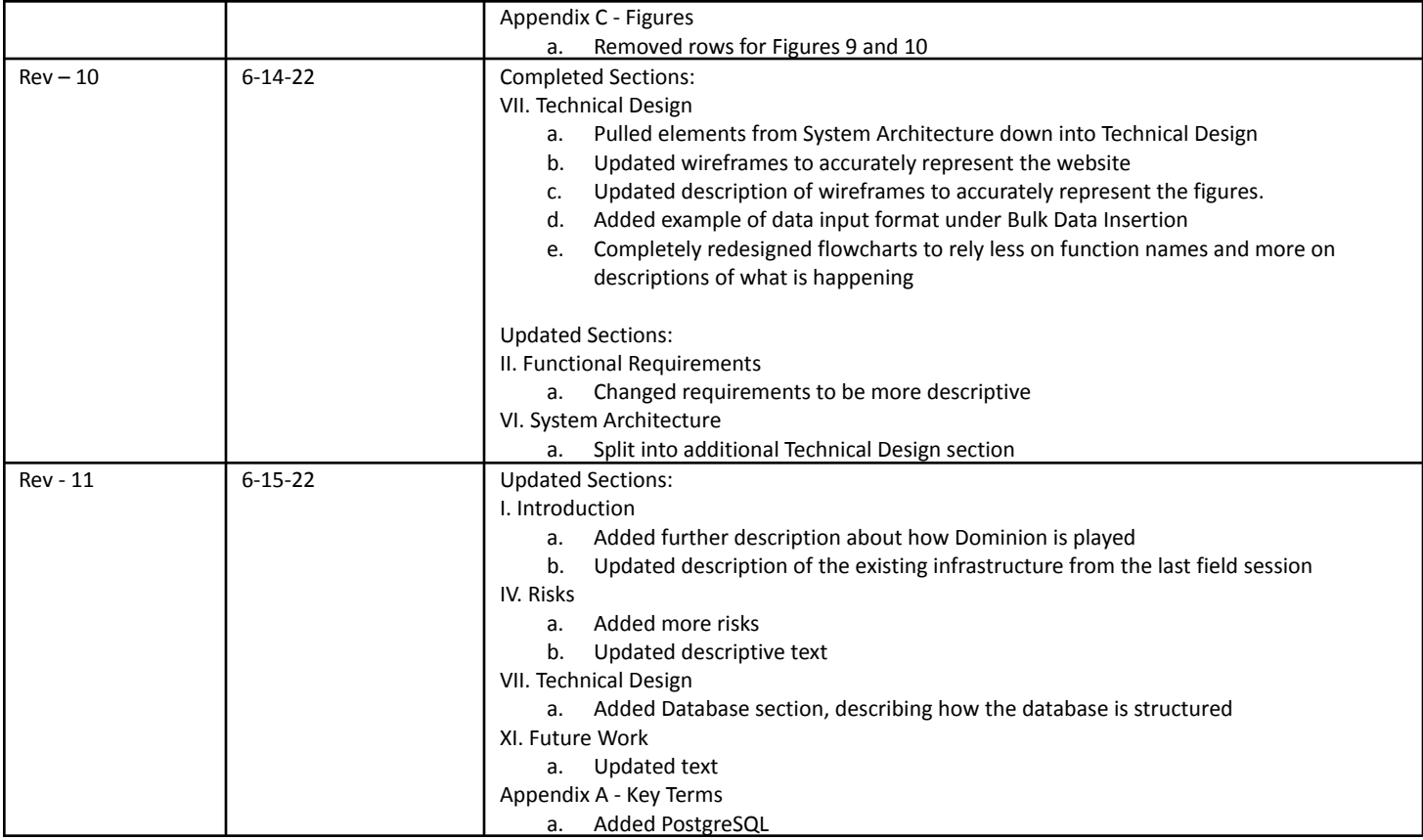

# Table of Contents

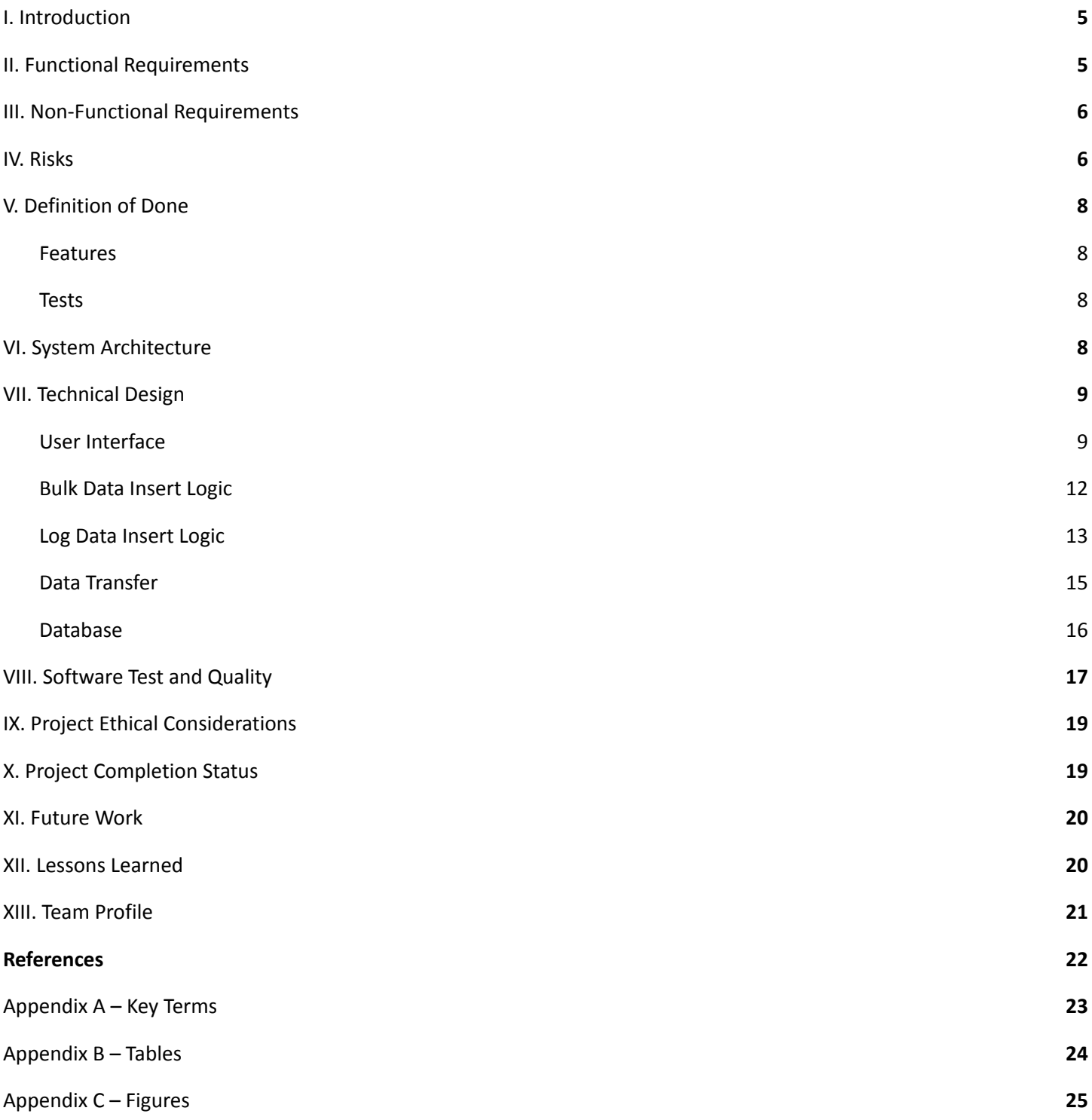

# <span id="page-5-0"></span>I. Introduction

Dominion is a deck builder game, where several people play against each other to gain the most victory points by expanding their deck continuously. There are many different types of cards, ranging from attack, action, treasure and with even more added in the expansion packs. Each player starts with a basic deck, and gradually buys and gains cards with effects, such as drawing more cards, allowing more actions to be played, or giving them victory points. Certain cards can give tokens which can be redeemed at some point in your turn such as villagers, which will give an extra action to the player that uses it. Whichever player has the most victory points in their deck at the end of the game wins.

Dominion Online is a more recent rendition of the game, hosted online and available to anyone to play for free. However, it does not have strong stat-tracking capabilities. As such, a group of Salesforce employees have taken it upon themselves – and their Colorado School of Mines counterparts – to create a website called Dominion Statistics Tracker, capable of taking and processing data about different Dominion Online [1] games.

This project is an extension of a previous field session project. The goal is to build off of what was created by the previous team, and increase functionality. The website takes in information about a session of the card game Dominion, stores it in a database, and uses that information to generate a series of statistics about each player. It also leaves the raw data available for viewing.

The client is a small group of Salesforce employees who enjoy playing Dominion Online together. They want a website where, after each game that they play, they can report who played, how they did, and a log of the game. They would also like several other statistics, such as the number of attacks. The team would like this so that they can compare amongst themselves, and so that they can tell who the strongest of their players are.

At the beginning of the project, the website was fairly basic, but completely functional. In order to insert into the database, a user had to insert one game at a time, row by row. The game's data would be inserted in a table with each player, their place, and their number of victory points. Once the data was uploaded, it would go into the database and be displayed in various tables and graphs on the Dominion Stats Tracker website. Uploading data easily became a tedious process when the user needs to report multiple games at once. It was also not able to store the game's log; only the placement of each player and how many points they got. The goal of this project is to be able to bulk upload multiple games at the same time, and expand so that the game log can directly be sent to the website, which extracts relevant data about points and attacks, and use that to update the statistics demonstrated.

### <span id="page-5-1"></span>II. Functional Requirements

There are several functional requirements for this project. While they are broken down in many small requirements, there are two main goals for the completion of the project: the website can handle bulk insertion of data, and the website can store game logs and use them to generate more data. There are also several stretch goals, which are tasks either for future iterations of the project or for the completion of this iteration.

The specific functional requirements are listed below, in order of descending priority.

- 1. Bulk Insertion:
	- The website can update its database without the user having to upload games individually through one of the following:
		- i. Update the insert functionality to support the bulk insertion of multiple games.
		- ii. Update the website to be able to accept copy/paste from the corresponding Google Sheet.
- 2. Log Tracking:
	- Update the schema of the website's database.
	- Update the database to keep track of new statistics.
		- i. Allow for the upload of JSON files from LogDog [2] to update the database with game logs.
		- ii. Parse through each log to pull out important/interesting statistics.
- Update the website to display new metrics based on the new statistics.
	- i. Main desired metric is the number of attacks used in a game.
	- ii. Use the number of attacks to calculate the % chance of playing an attack.
	- iii. Track the most played card by each player.
- 3. Stretch Goals:
	- More advanced statistics based on log data
	- Feature to filter games by year

### <span id="page-6-0"></span>III. Non-Functional Requirements

There are also a variety of non-functional requirements to keep in mind. The top priority is that the website continues to work as well as it did at the beginning of the project. That is to say, all features that were previously implemented must continue to function. Furthermore, it is important that all new features run on the existing infrastructure of the website, with only minor changes.

All version tracking and code changes must be handled through GitHub. The client's deployment is constantly updated from a GitHub repository, and as such, all changes to the website must be pushed to said repository. It is important that each push is carefully being tested before being sent to deployment.

Finally, it is a necessity that all code is written in TypeScript, HTML, CSS, and SQL. These are the languages that the website is built in, and they are the languages that it should remain in.

The specific non-functional requirements are listed below.

- 1. Everything that is currently working, remains working.
- 2. Leave existing infrastructure in place with only minor changes.
- 3. Use GitHub repository for version control.
- 4. Use branches on local environments to test new features. Once confident, push to the team fork to test. Once confident in that, pull request main repo.
- 5. Code is written in CSS/TypeScript.
- 6. Use Lightning Web Components [3] to design the user interface.

### <span id="page-6-1"></span>IV. Risks

The Dominion Statistics Tracker project is fairly low-stakes. There are few stakeholders, all of whom are programmers themselves. However, as with any project, there are still risks associated with it. These include both technology- and skill-based risks, including but not limited to breaking the currently functional website and damaging development machines.

As the website is currently functional, it is a necessity that it continues to be. All additions to the website should build on functionality, without damaging previous functionality. There is a fairly likely risk of this happening, as no members of the team are experienced in web development. The features that are most at risk are the database, which will continue to store live data as work is done on the website, and the UI.

The most significant risks faced while working on the Dominion Statistics Tracker website are listed below.

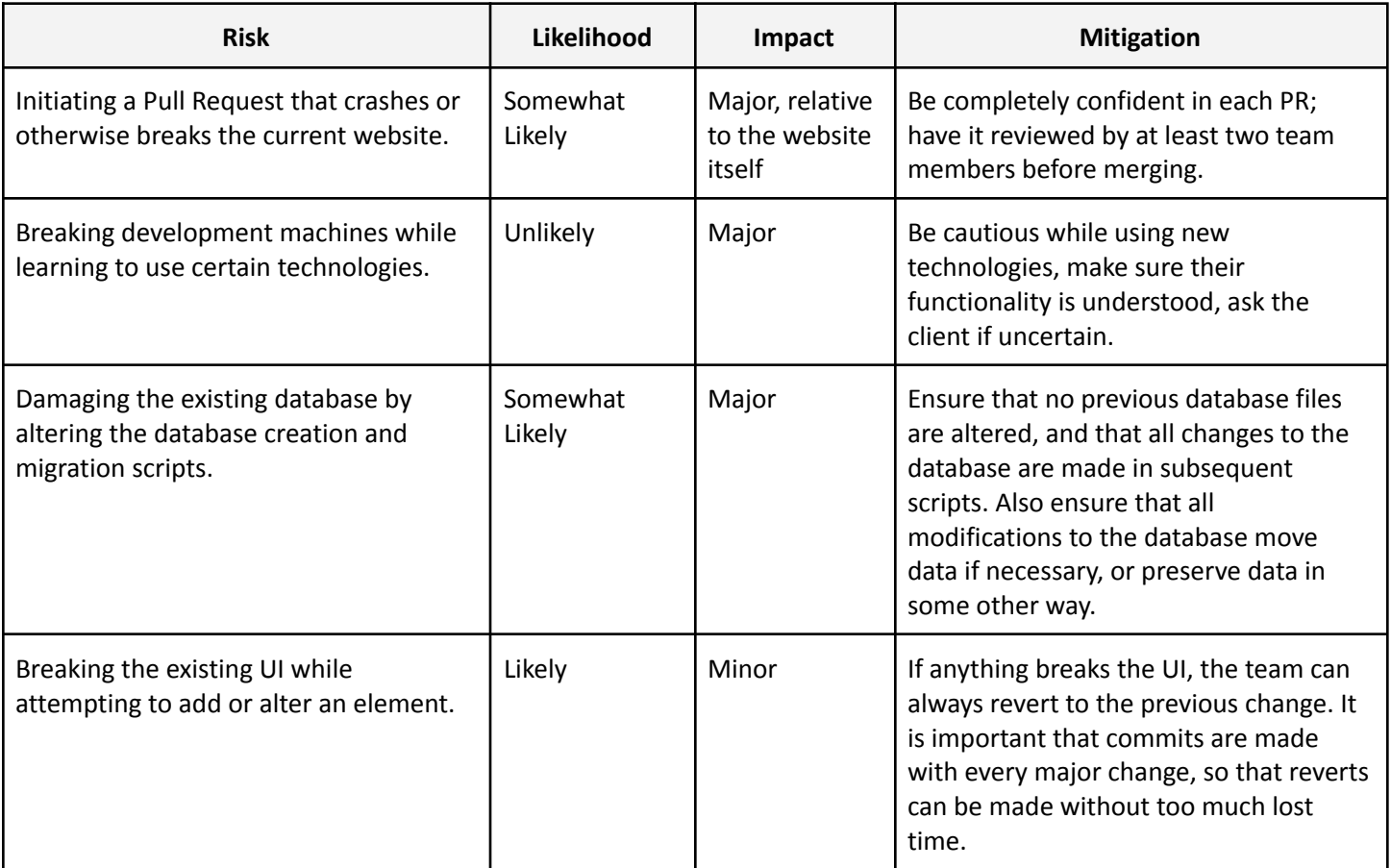

#### Table 3 - Skill Risks

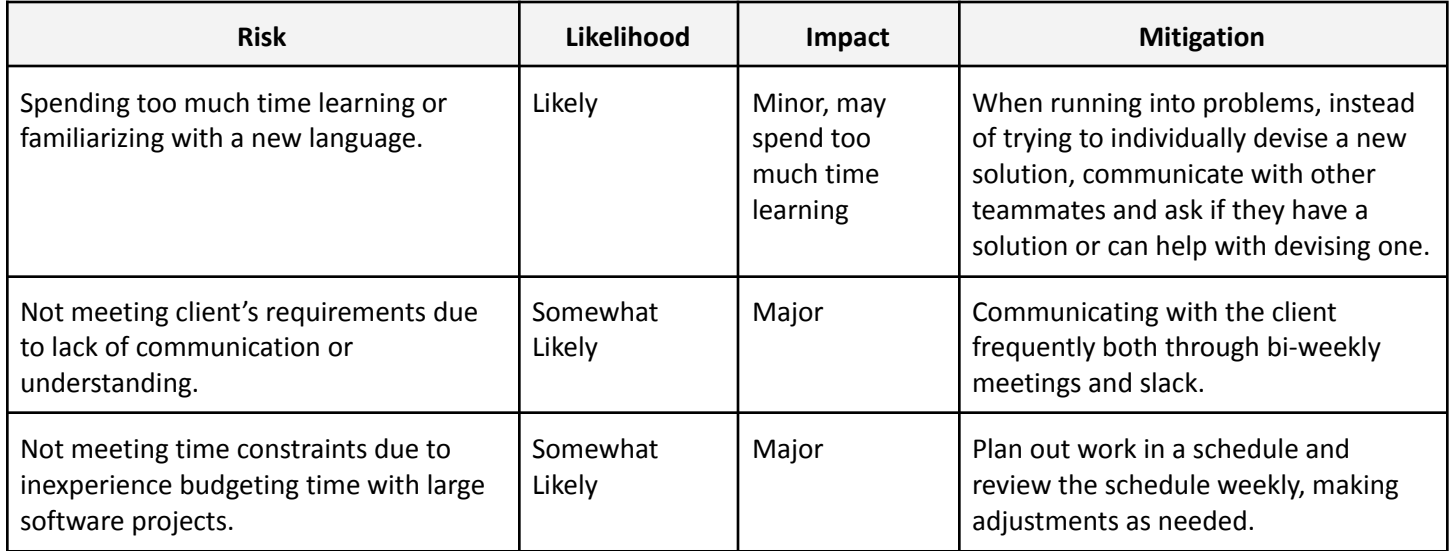

# <span id="page-8-0"></span>V. Definition of Done

The clients are very fluid in what they would like, and understand that things are apt to change often. With that said, it is still important that there are some milestones that denote whether or not the project was a success. Most of these milestones are features, listed above in the requirements. There are also the basic standards that the website continues to work at least as well as before, and that it can pass functionality tests. Therefore, the definition of done for the Dominion Statistics Tracker app states that the website meets the requirements listed below.

# <span id="page-8-1"></span>**Features**

- 1. Ability to bulk insert data from a Google Sheet into the website.
- 2. Ability to insert game logs from LogDog into the website.
- 3. Update website UI to display more metrics per player:
	- a. Number of attacks made in a game.
	- b. Likelihood of making an attack in a turn.
	- c. Percentage of cards bought that are attack cards.
	- d. Most played cards across all games.
- <span id="page-8-2"></span>4. Everything that was working previously still works.

# **Tests**

- 1. Unit tests for basic metrics using preset logs:
	- a. Number of attacks made in a game.
	- b. Likelihood of making an attack in a turn.
	- c. Percentage of cards bought that are attack cards.
	- d. Most played cards across all games.
- 2. Overall functionality tests
	- a. Is a user able to bulk upload and see new games added?
	- b. Is a user able to upload a log file and see new games added?

#### **Delivery**

● Product is delivered through pull requests to the existing GitHub repository which is automatically uploaded to the live website.

# <span id="page-8-3"></span>VI. System Architecture

The architecture of the system is fairly straightforward. All data is generated by games played on Dominion Online. Some data from Dominion Online is read by LogDog, which parses it into a JSON file. The user then manually inserts the JSON file, along with the results of the game itself, into the Dominion Statistics Tracker UI. Once submitted, the UI takes the data in on the client side and formats it appropriately to be sent to the server, through the Dominion Statistics Tracker API. Once in the server, the data is formatted to fit into the Postgres database, and is inserted.

When the user requests data from the Dominion Statistics Tracker User Interface, a request is sent through the client to the API and the server, which then extracts the relevant data from the database. That data is then sent back to the client, which formats it to be displayed on the UI. A visualization of the architecture of this project can be seen in Figure 1.

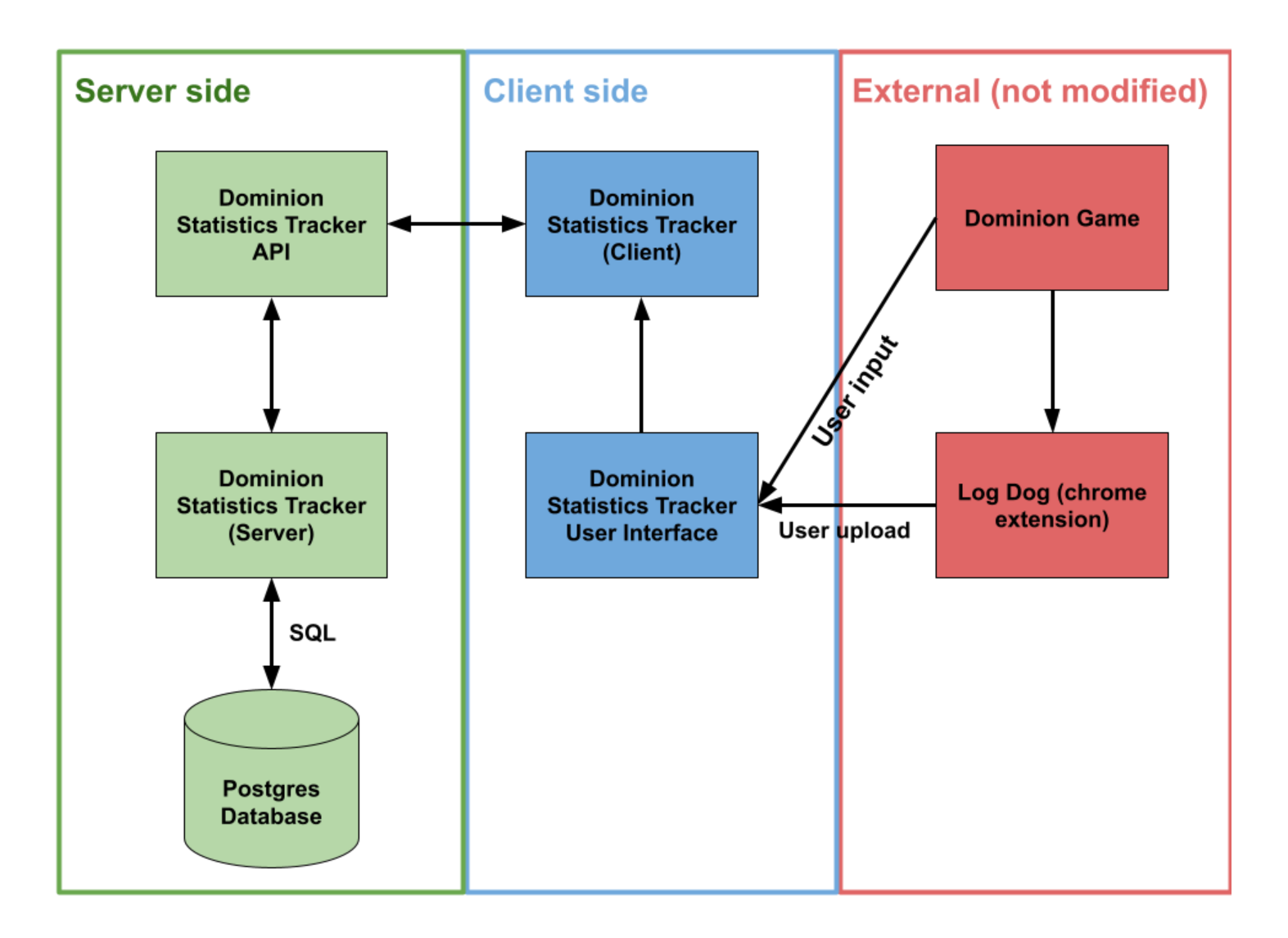

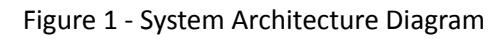

# <span id="page-9-1"></span><span id="page-9-0"></span>VII. Technical Design

# **User Interface**

Figures 2 - 5 are models of the website's UI, demonstrating how it looks in the finished product. The home page of the website is modeled in Figure 2 and displays generic game information. This includes a button that leads to another page that displays the raw data generated by the game logs, demonstrated in Figure 4. From all pages of the website, the user can open the menu and navigate to the data upload screen, as seen in Figure 3. From this page, the user can enter data for bulk insert into the textbox, or they can upload a log file to be parsed and stored. In both Fig. 2 and Fig. 4, clicking on a player's name redirects the user to that player's corresponding page which displays all of their statistics, seen in Figure 5.

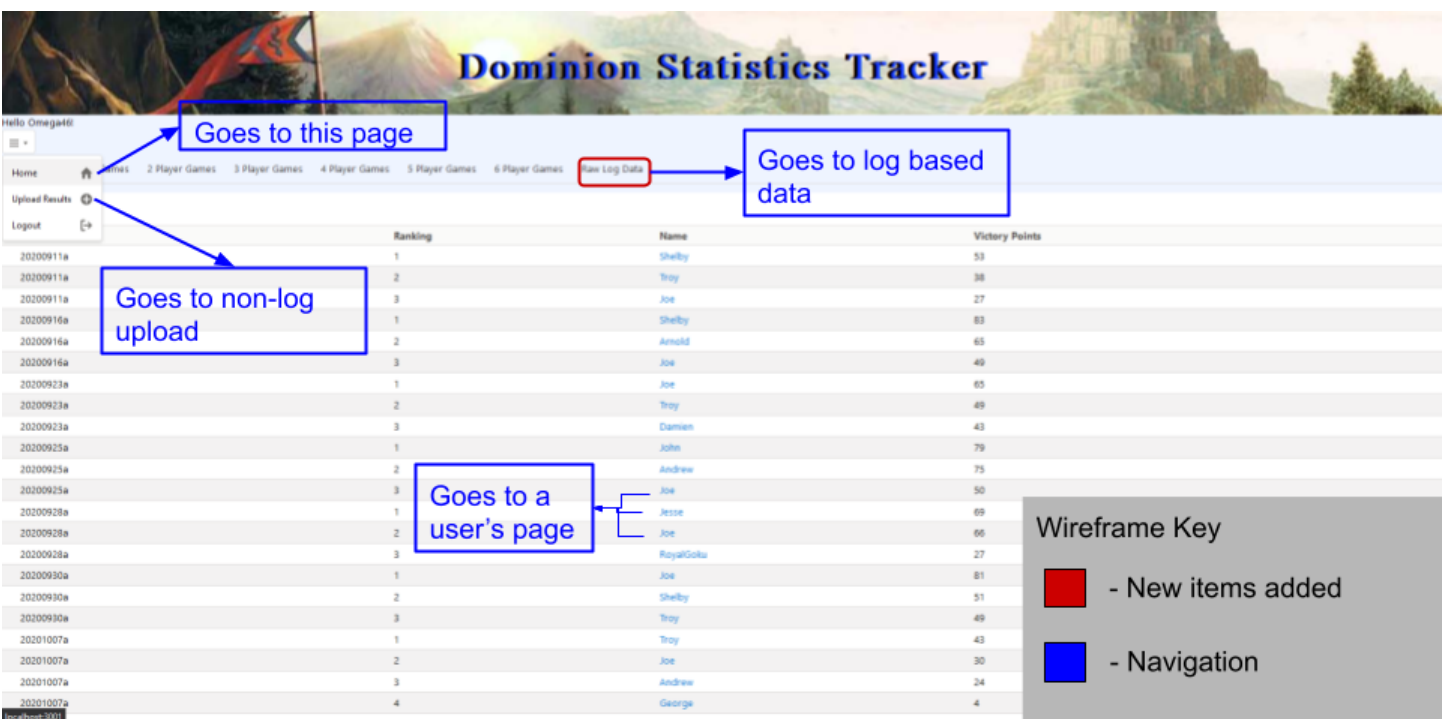

#### Figure 2 - Non-Log Based Data Wireframe

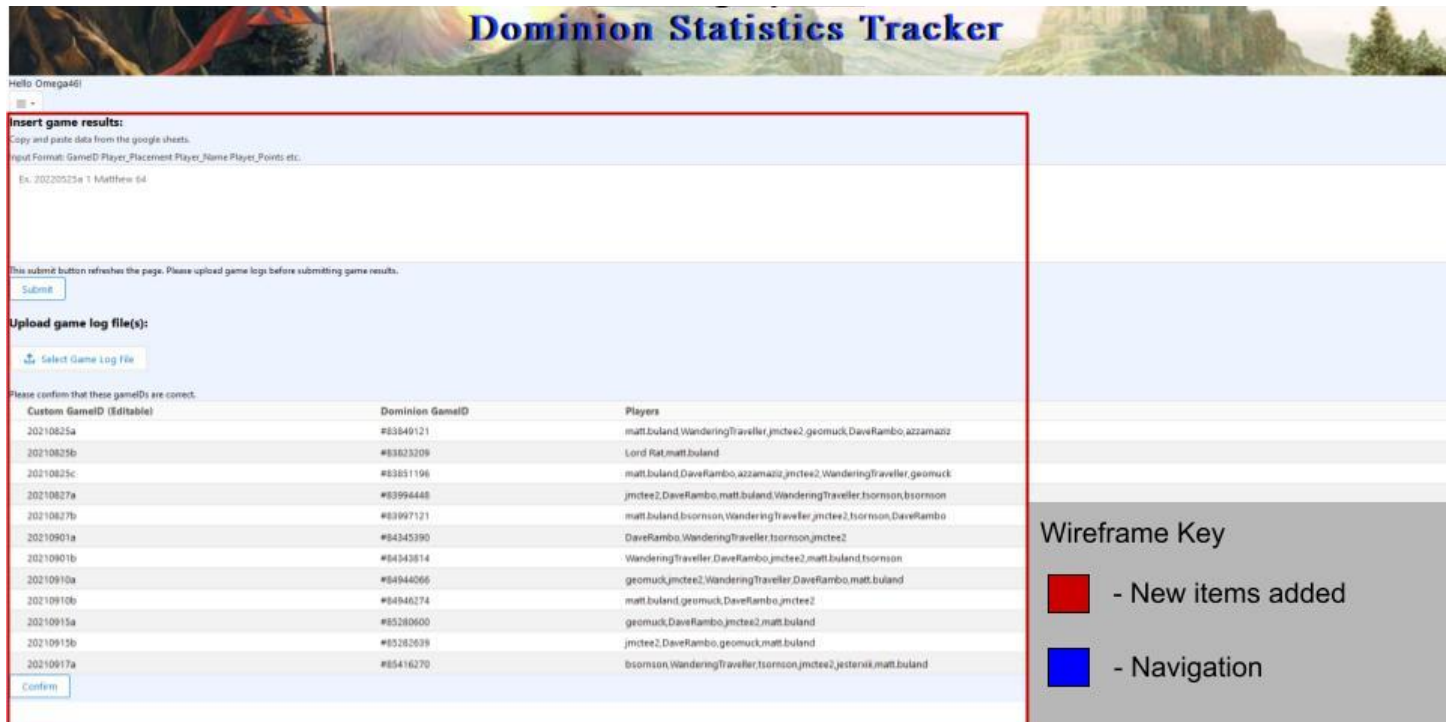

Figure 3 - Data Upload Wireframe

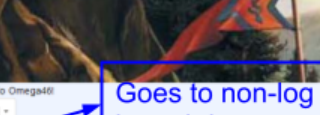

**Dominion Statistics Tracker** 

**based data** 

5 Player Games 6 Player Games Raw Log Data

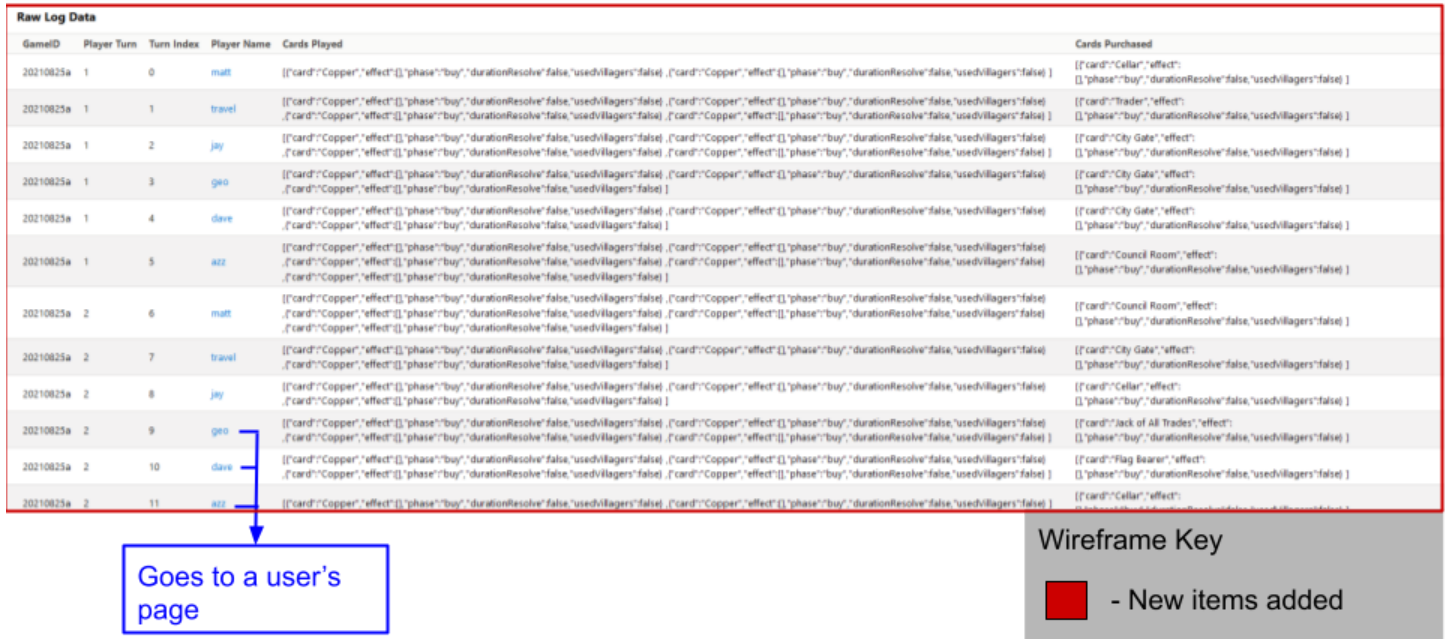

#### Figure 4 - Log Based Data Wireframe

- Navigation

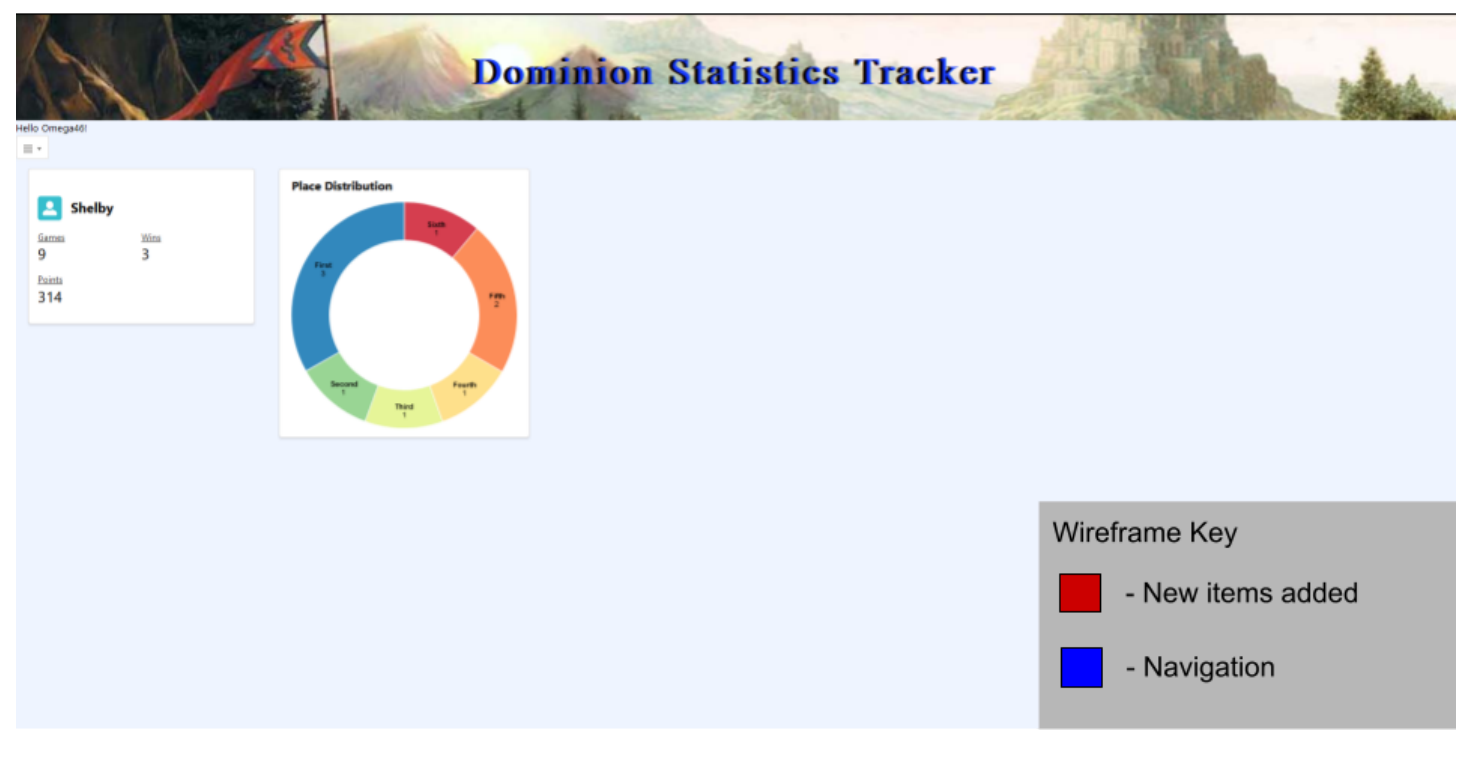

#### Figure 5 - User Information Wireframe

# <span id="page-12-0"></span>**Bulk Data Insert Logic**

In order to use the bulk insert functionality, a user inserts a list of game results into the UI box seen in Figure 3, using the format seen directly below. The user can insert as many lines as they would like, as long as they all follow the expected format and as long as the placement logic makes sense.

#### **Bulk Data Insert Format**

#### **game\_id player\_place player\_name player\_points**

**20220614a 1 Matt 11 20220614a 2 Troy 10**

That data is then collected by the client, and processed. In order to process, the client first splits up the input by a new line. It then checks to see if there is another line of input. If there is, it extracts the player's name, place, and victory points and inserts it into a PlayerData object, demonstrated in Table 4. The input line's game ID is then checked. If it is the same as the previous one, or if there is no previous one, then the entire PlayerData object is added to a list . If it is not the same game ID, then the PlayerData list is added to a GameData object, as seen in Table 4. The game ID is also added. That GameData is then validated, and if it passes, it is added to a list of GameData. The process repeats until there are no more lines of input.

Once all input has been sorted through, the list of GameData is sent via POST to the Dominion Statistics Tracker API, which is stored on the server. The API then transfers all of the received data to the server-side code. There, the server queries the database for any of the game IDs. If any exist, an error is returned to the UI, telling the user to verify that their game IDs are correct and to try again. Otherwise, all of the data is pushed into the database. The entire process can be seen in Figure 6.

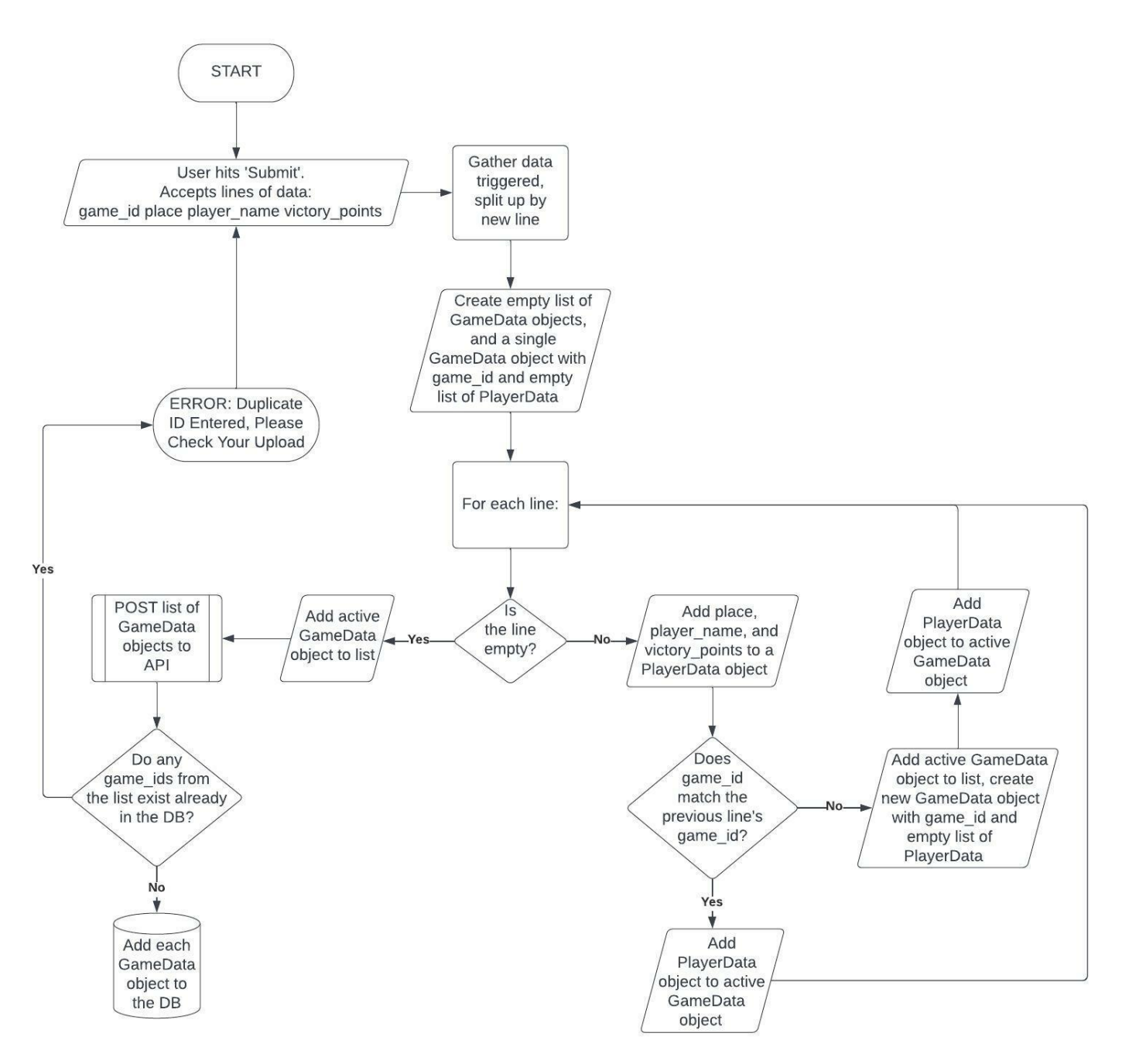

Figure 6 - Bulk Data Insertion Flowchart

# <span id="page-13-0"></span>**Log Data Insert Logic**

The log tracking functionality of the website begins at the log insert page of the UI, seen in Figure 3. The uploaded log must be a JSON file. That file is accepted by the UI and is brought into the client. The client reads all of the data out of the file. For each log in the JSON file, it extracts the list of player usernames for that log and sends it via POST to the API. From there, the server creates a mapping for each username from username to the actual name of the player. Any username that does not have a database entry is left with an empty player name mapping. That map is then sent back to the client.

On the client side, the user is prompted to enter the player name corresponding to each username that was left with an empty mapping. Those inputs are accepted and added to the mapping. Once each empty player name has been filled, the client generates a table representing the file, where each row corresponds to a log. This table can be seen in Figure 3.

Each row contains the Dominion Online ID of the game, the Dominion Statistics Tracker ID of the game, and the players who played in that game. The user is allowed to edit the Dominion Statistics Tracker ID for each log. Once all IDs are correct, the user can hit the Confirm button. At this point, a list of all of the logs is sent via POST to the server.

The server loops through each log in the list individually. For each log, the parser first removes all of the HTML in the file, leaving a string of sentences. The parser then splits that string up by the keyword "Turn", so that the log becomes a list of strings, each representing a single player's turn. The server then proceeds to loop through each turn. For each turn, a PlayerTurn object is created, containing the game ID, the turn number, the player's name, a list of the cards played, and a list of the cards gained. Both the cards played and gained are formed of a list of PlayedCard objects. The PlayerTurn object and the PlayedCard object can both be seen in Table 5. Once every turn in a single log has been processed, the server checks if any errors occurred. If there were errors, it sends a message back to the UI, informing the user of exactly what went wrong and how to fix it. If there were no errors, each turn in the list is added to the database. The entire process can be seen in Figure 7.

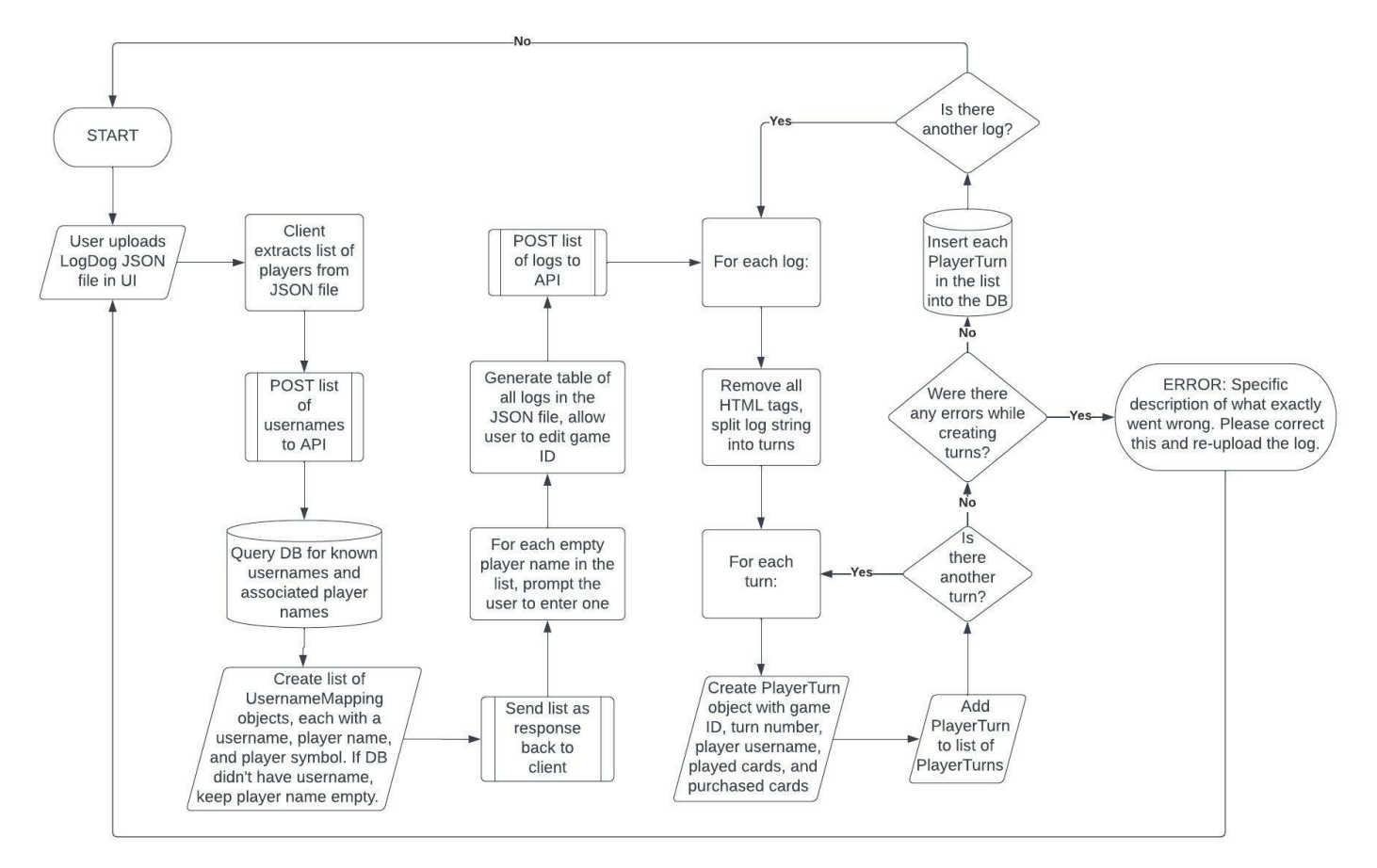

Figure 7 - Log Data Insertion Flowchart

# <span id="page-15-0"></span>**Data Transfer**

Table 4 depicts how data from bulk data insertion is packaged to be sent over the API on the website. A GameData object is sent, containing the game ID along with a list of PlayerData objects, each of which contain relevant information about the player, such as player name, place, and how many victory points they finished with. That data is then individually extracted and added to the database.

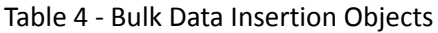

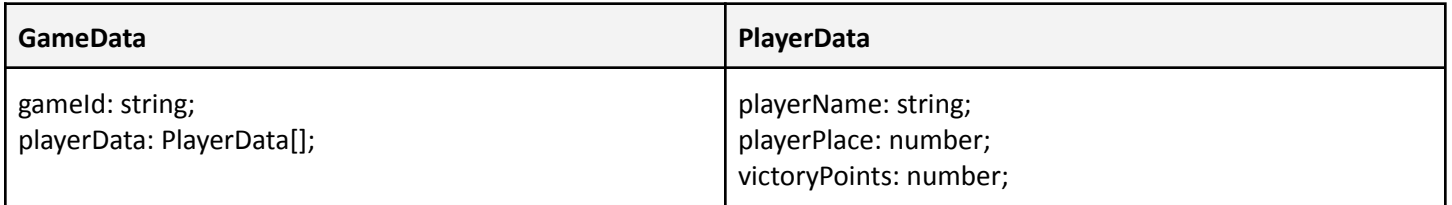

Table 5 depicts how data from a log is split apart to store in the log database. The PlayerTurn models a player's full turn. All cards that the player used during their turn are stored in the PlayedCards array, and all cards that the player purchased or gained during their turn are stored in the PurchasedCards array. The PlayedCard interface models a card by tracking its effects, played phase, whether it was the result of a card played on a previous turn, and if villagers are used to play it. The effects of a card are stored as a list of PlayerEffects, which are broken down into type and the name of the player that they impacted.

#### Table 5 - Log Insertion Objects

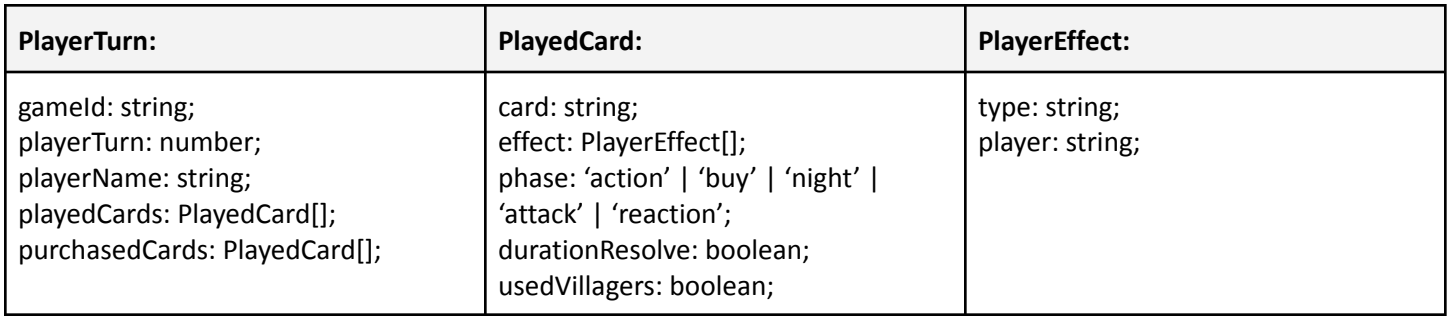

# <span id="page-16-0"></span>**Database**

The database is built in PostgreSQL, and contains three tables relevant to the website. One table, the game\_results table, stores all information relevant to the bulk insertion. However, this table was not altered at all during this iteration of the project, and as such is not modeled below.

Table 6 describes how data from each turn pulled from a log is stored within the database. The primary key for this table is a compound of id (not pictured) and game label and player name. It also has the unique attribute of storing several JSON objects, in order to be accessed later. This raw data is displayed on the UI, and is easily accessible for later use in visualization statistics.

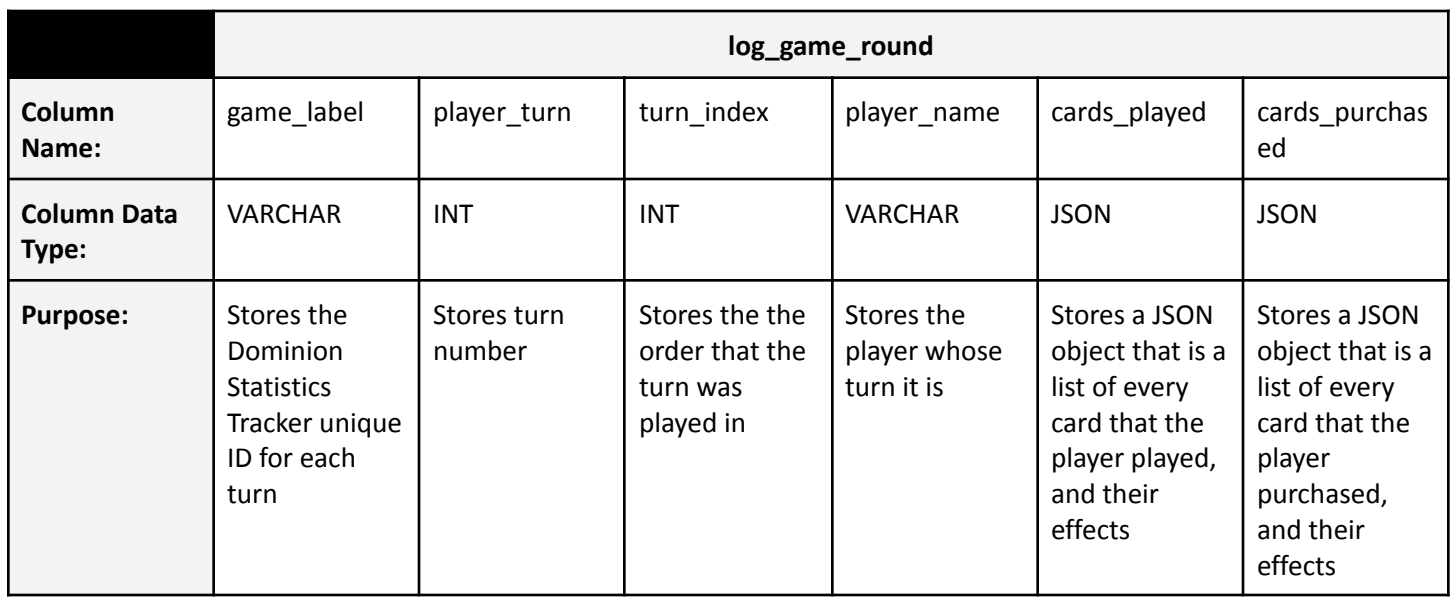

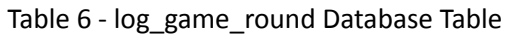

Table 7 describes the known\_usernames data table which holds the username data for the website. The username is the primary key of the data table which describes a username on the dominion.games website. The player\_name stores a string for a player's name on the dominion statistics tracker website. The purpose of this data table is to track existing users and automatically map their dominion.games username to a player name on the website.

Table 7 - known\_usernames Database Table

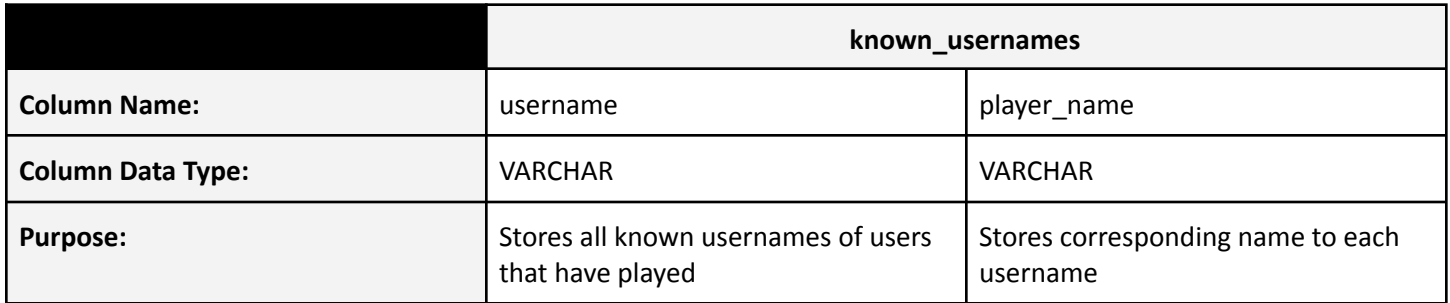

### <span id="page-17-0"></span>VIII. Software Test and Quality

With so many moving parts in this software, thorough testing and quality assurance is essential. Many aspects, such as the several functions of the log parser, can be tested via unit testing. By feeding some input into a function and ensuring the output is exactly what it should be, much of the website's parsing functionality can be tested. However, some more in-depth features – like data transfer and database access – are not as simple to test. Functional testing can help solve this: by physically uploading accurate data and ensuring that the website responds as expected, the website's functionality as a single unit can be checked.

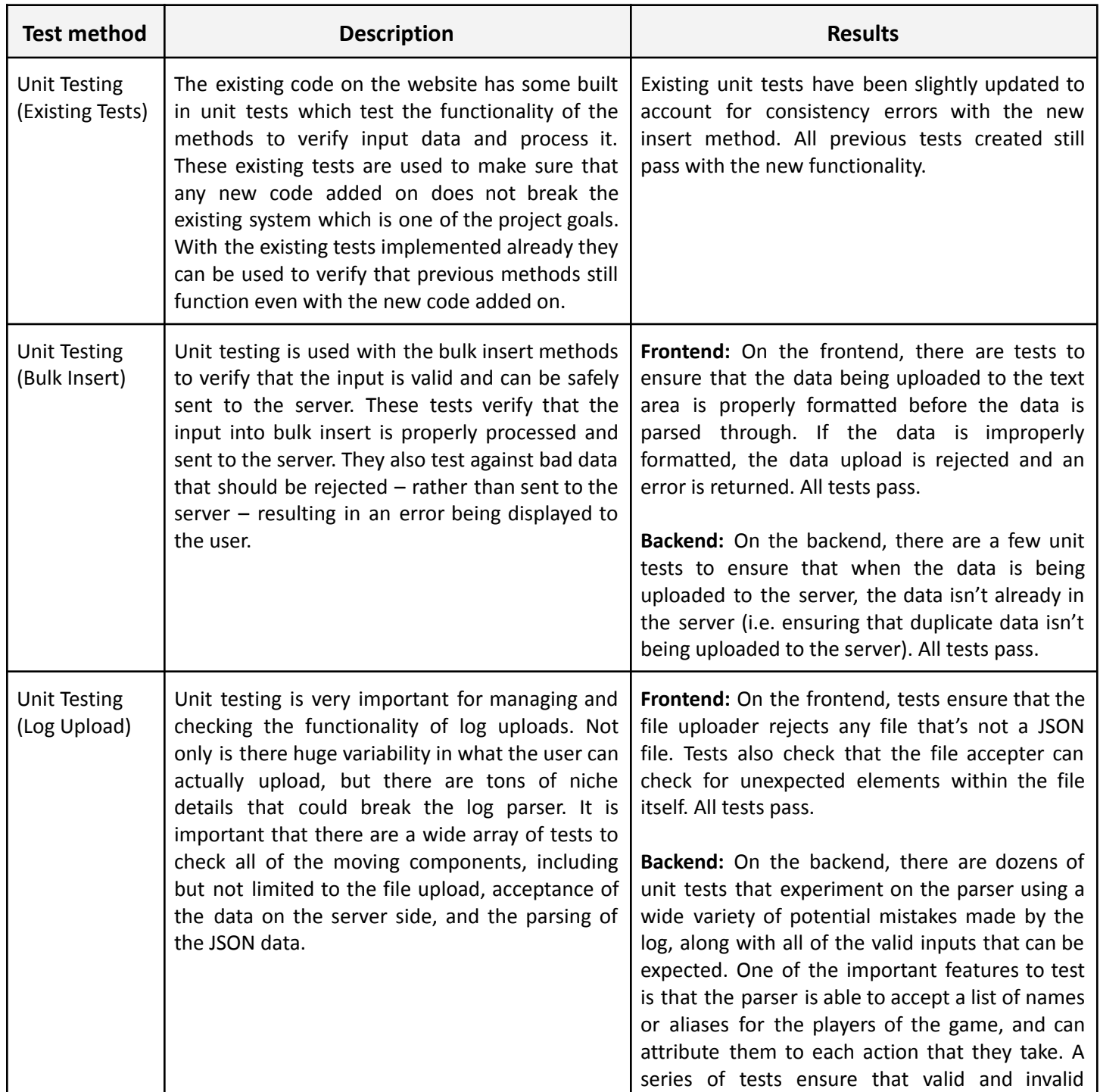

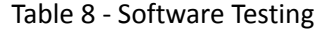

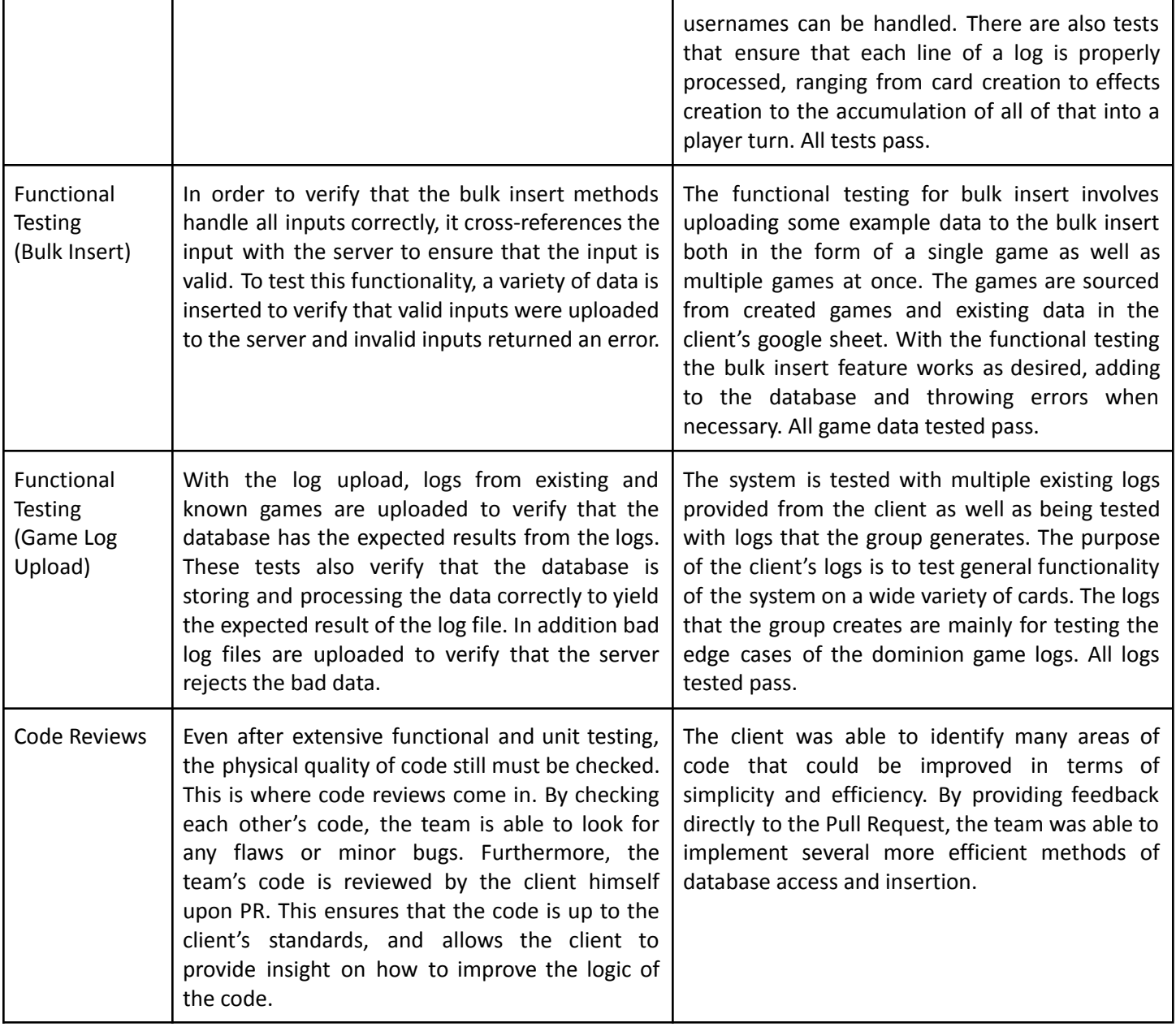

### <span id="page-19-0"></span>IX. Project Ethical Considerations

Unlike many projects, the Dominion Statistics Tracker does not have a wide impact on people. It is only used by a small team of software engineers to track the statistics of one of their freetime hobbies. With that said, it is still important to take into consideration the ethical implications of this project. It is the duty of the Dominion Statistics Tracker to accurately and efficiently store, preserve, and handle the data of the client. Failure to do so would violate the client's trust in the website, and could result in the loss of years of game data.

One of the main ethical considerations for the Dominion Statistics Tracker is the preservation of existing data. No updates to the website should be allowed to damage or delete any of the data that is already stored in the database. Furthermore, no updates should remove any of the statistical views that are currently visible. None of the website's functionality from the beginning of the project should stop existing; it should only be improved. While failure to comply with this would not have impacts on a large number of people, it could be devastating for those who enjoy this as their hobby.

On a similar note, it is important to keep security in mind. While this may not be a high-profile target for hacks or cyberattacks, that doesn't mean that the Dominion Statistics Tracker is immune. Allowing someone to gain access to the UI without proper permission could result in them changing, adding to, or deleting data elements, resulting in the same effects as the damage done above. It is the responsibility of the Dominion Statistics Tracker website to keep the information given to it safe and secure, altered only by those authorized to do so.

In addition, the work on the project was done in compliance with the ACM/IEEE principles, specifically principles 3.10 and 3.15. Principle 3.10 states that the software and documentation produced is adequately tested, debugged and reviewed. The code that was produced was tested extensively using a combination of unit tests and functional tests, as well as code reviews performed within the team and with the client (refer back to Section VIII). Principle 3.15 states that software maintenance and new development should be treated with the same level of professionalism. It's important that the existing code on the website is kept up to date with new code so that they work together as a one cohesive entity rather than interfering with one another.

### <span id="page-19-1"></span>X. Project Completion Status

The current project website meets most of the stated requirements for the definition of done. The bulk upload feature is fully implemented, which allows multiple games to be inserted at once. Verification is run on the input of the bulk insert to verify that duplicate game ids aren't being added to the database. The log upload feature is fully implemented with a file upload option added to the upload page of the website. In the backend, the logs are parsed through to collect the relevant data and break it into player turns. The log data display is also implemented, but it is only in the form of a basic table which lacks some of the features that the client desired. Log metrics aren't implemented; however, the necessary data to generate the metrics is in the database. The stretch goals of tracking number of trashes in a game and filter by year are not present in the current website.

### <span id="page-20-0"></span>XI. Future Work

No software engineering project is ever truly finished, as there are always more bugs to fix and features to add. Yet due to the limited time frame of this project, there are bound to be additions that will be passed to future contributors. For the Dominion Statistics Tracker, there are a number of things yet to be implemented, and multiple features that could be added to improve the project overall. Things that were unable to be implemented in this field session include multiple of the stretch goals from the functional requirements, such as the ability to filter by year, visualizing the log-based data and a statistic to track the number of cards trashed. With the multitude of data read in from the log file, all of the information and infrastructure needed to implement these features exists in the project, one would just need to add additional table columns and graphs to show the new data.

The client was aware that these features would be difficult to include on top of the other requirements, and they will likely be pushed back into the future. Some other implementations that were not a part of this project, but could still work to improve the website such as: showing a representation of how the Dominion game actually was played in the site, having a table of players for comparison purposes, and the ability to sort by any statistic to see specific statistics from all games played.

### <span id="page-20-1"></span>XII. Lessons Learned

The team learned a variety of lessons from this project, both on the side of actual software development and on the social and interpersonal side. Among these lessons, the most important lesson learned was the value of communication and trust between the client and developers and between the team members. It became very apparent that the team would struggle to make significant progress on the project without the assistance of the client. By reaching out to the client and explaining in detail the struggles that were encountered, the team was able to gain the assistance necessary in understanding the software and could make good progress. Even in situations where the client may not be as technically skilled as the Salesforce employees that the team interacted with, it is necessary to communicate thoroughly with them. In some situations, they may have insight into the project that no outsider could hope to have. The trust between team members was also incredibly valuable: being able to reach out to another member of the team with a challenge and walking through it together saved a lot of time in the long run.

To expand on the value of communication, the team learned the value of SCRUM and other software development workflow tools. Being able to get together and know exactly what needed to be done – along with an estimate as to how long it would take – enabled the team to prioritize features of the website. This, in turn, resulted in a higher quality product all around.

Finally, the team discovered the significance of test-driven development and the value of tests in general. By the time the project was nearing completion, there were so many moving parts that it was impossible to manually check each and ensure that it was working to the fullest of its ability. A full suite of tests allowed for near-instantaneous verification of functionality. This provided the team with a sound mind while pushing features, and allowed for more efficient production.

# <span id="page-21-0"></span>XIII. Team Profile

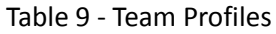

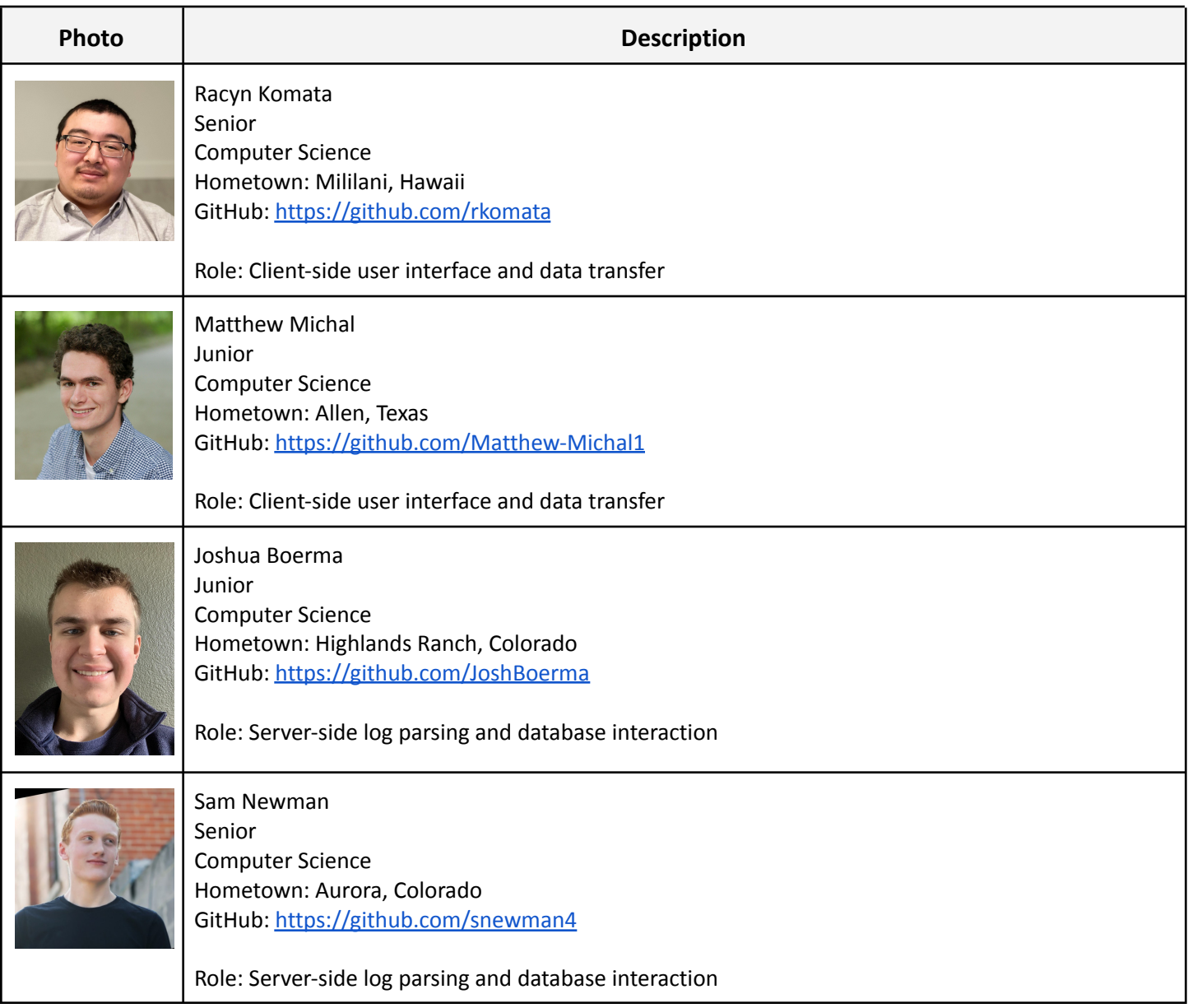

# <span id="page-22-0"></span>References

[1] Dominion Online. 2016. [dominion.games](http://dominion.games)

[2] Goatze, Micheal. May 26, 2020. "LogDog". <https://www.github.com/michaelgoetze/LogDog>

[3] Salesforce.com. 2019. <https://lwc.dev/>

# <span id="page-23-0"></span>Appendix A – Key Terms

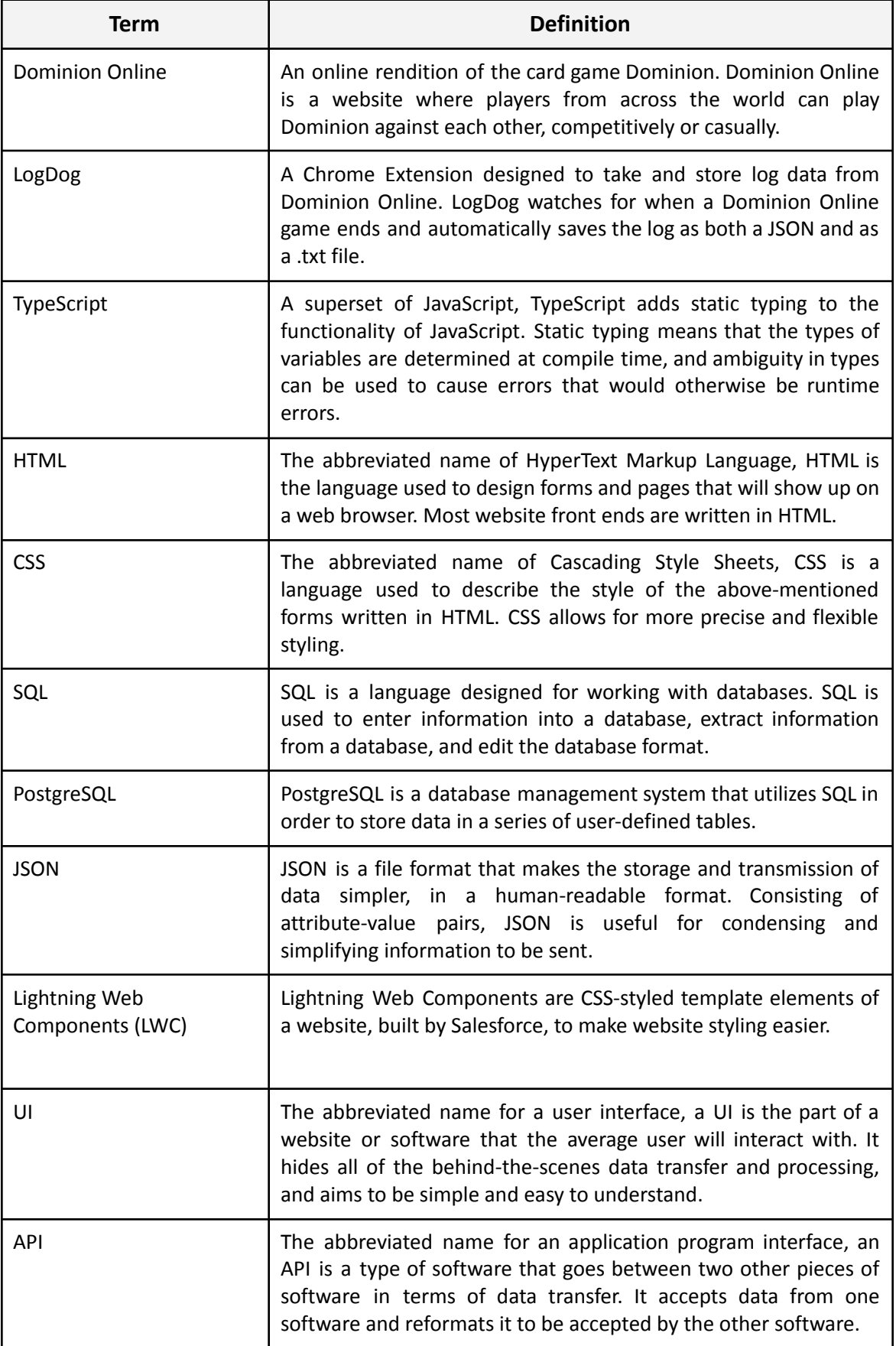

# <span id="page-24-0"></span>Appendix B – Tables

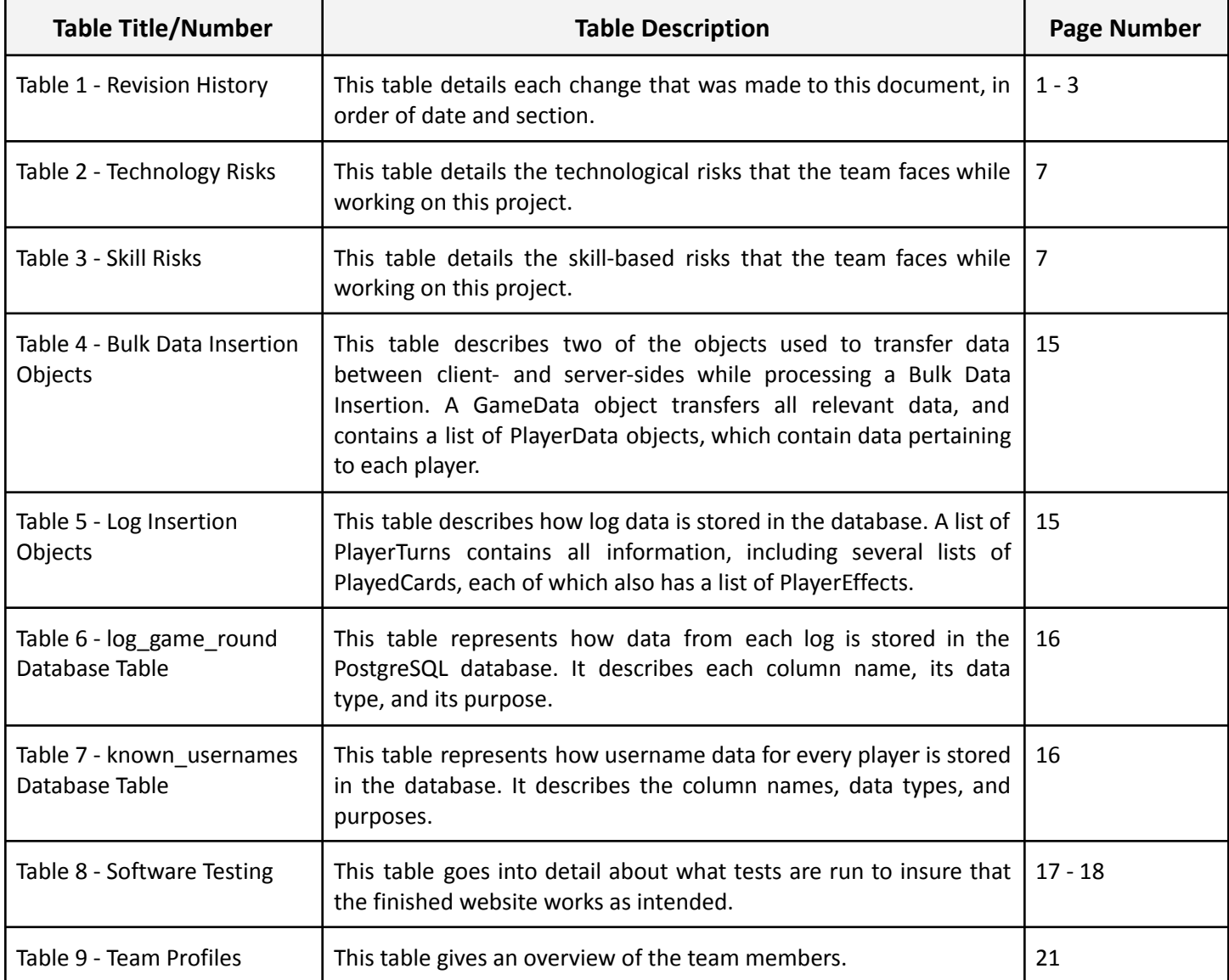

# <span id="page-25-0"></span>Appendix C – Figures

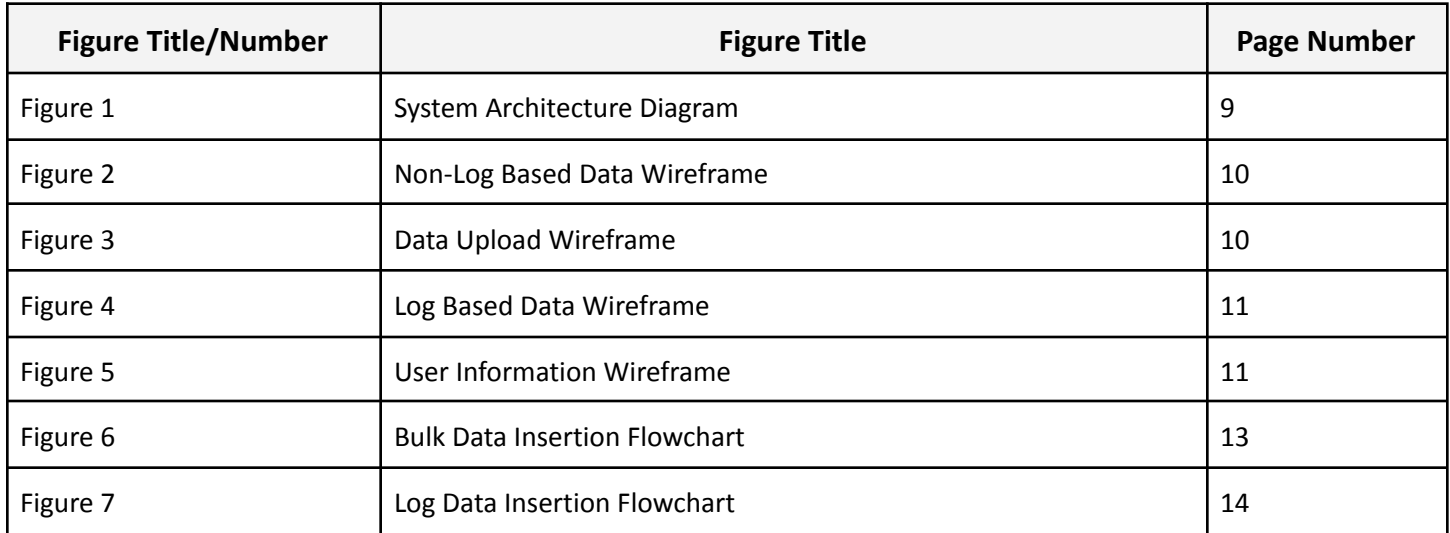